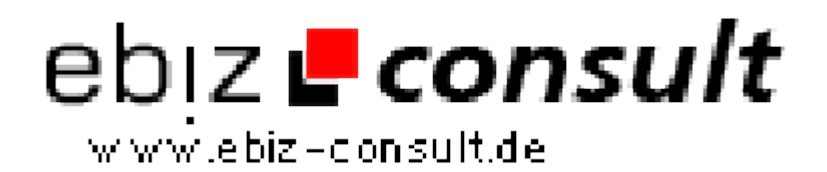

solutions for your daily eBusiness

## **Professioneller Anzeigenmarkt**

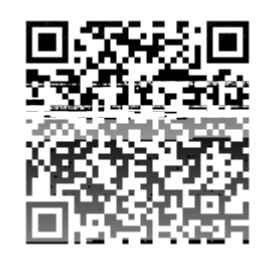

https://www.php-resource.de/script/E-Commerce/Marketplace-Software/Professioneller-Anzeigenmarkt\_13441 Image not found or type unknown

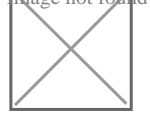

**Produktbild**

**URL**

## **Description**

Starten Sie mit diesem Script Ihren eigenen Anzeigenmarkt! Online-Anzeigenmärkte eignen sich für die unterschiedlichsten Bereicheund Branchen.

Anzeigenmärkte sowohl im regionalen als auch im überregionalen Bereich erfolgreich einzusetzen.

Als angemeldeter Nebenerwerb oder auch nur als Hobby / Zeitausgleich haben Sie hier die Möglichkeit ihr Geld zu verdienen.

Das Script ist sehr einfach zu bedienen und Selbsterklärend, also auch Ideal für Einsteiger und Leute ohne Programmierkenntnisse.

Dieses Script hat einiges mehr zu bieten als ein Normaler Anzeigenmarkt!

Der Clou ist das Dieser Anzeigenmarkt den Kunden 2 Möglichkeiten zur Registrierung bietet.

Einmal Privat für die Private Nutzung und einmal Händler für die kommerzielle Nutzung.

Händler die Anzeigen aufgeben möchten bekommen automatisch eineeigene Mini Website und einen

Werbeplatz in der eingebauten Bannerrotation! Dieses Feature ist sonst in keinem anderen Anzeigenmarkt

vorhanden.Der komplette Anzeigenmarkt ist über ein Admininterface Steuerbar/Konfigurierbar.

Alle Funktionen zu beschreiben würde den Rahmen dieser Seite sprengen.Hier die wichtigsten Funktionen des Admin Menüs einmal aufgelistet:

Sie Können im Adminmenü:

- Kategorien anlegen
- Unterkategorien anlegen
- Anzeigen Aufgeben
- Aufgegebene Anzeigen Bearbeiten
- Aufgegebene Anzeigen Löschen
- Benutzer Bearbeiten
- Benutzer Manuel hinzufügen
- Benutzer Löschen
- Benutzer Aktivieren / Deaktivieren
- Banner Hinzufügen / Löschen
- Preise Ihrer Anzeigen selbst Bestimmen
- Preispakte Anlegen / Bearbeiten / Löschen
- Bei den Preispaketen bestimmen Sie selbst
- die Anzahl der Anzeigen, die Laufzeit und den Preis
- Newsletter schreiben

Sie haben Umfangreiche Auflistungen von:

- Benutzern
- Anzeigen
- Preispaketen
- Kategorien